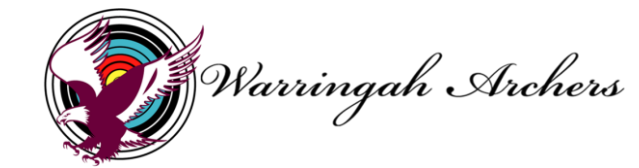

# **THE RATING SYSTEM AND HOW IT AFFECTS YOU**

Ratings, Handicaps, points for and against are methods used in all sports to assist in determining whether a sportsperson is advancing or not in their chosen field.

In Archery we use a system that is set down by Archery Australia. Very basic, for every round shot there is an equivalent rating for that score. The rating tables if used correctly takes into account the type of equipment used and the category of the archer e.g. Junior Boy, Ladies, U/13, Veteran, Compound etc.,

Classifications are required to be shot during a calendar year. Classification such as Elite Gold / Silver & Bronze are required to be shot in tournaments and/or Qualification Ranking Events (QRE's). GMB (Grand Master Bowmen), MB (Master Bowmen), only one of these are required to be shot in a tournament or QRE, with the balance of Gold, Red, Blue, Black & White classification being shot at club level using rounds listed on Schedule 9A, shooting a minimum of 72 arrows.. To attain your classification badges archers have to attain at least three scores of the appropriate rating. Elite level of Gold/Silver/Bronze, is monitored by ArcheryNSW and awards automatically presented at the State Presentation Night.

## **Now how to acquire your First Rating !** The

beginner or new archer has to submit five completed rounds.

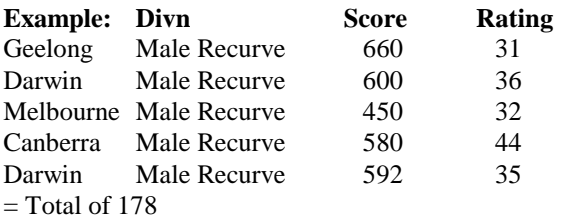

The total rating score of 178 is divided by  $5 = 35.6$ . Your rating becomes 36.

Your rating can never drop except under extenuating circumstances.

For your rating to improve a score in excess of 2 points on your current rating must be achieved.

## **Further Examples:**

Your current rating is 36. Canberra round is shot. Score of 580 achieved which gives you a rating of 44. Round Rating 44 Deduct Current Rating 36 – leaves 8 points, divide this by  $2 = 4$ . New rating is 40.

**Or:** Your rating is 36. Canberra round is shot: Score of 510 achieved which gives you a rating of 37. Difference of one point. You cannot divide this by two, therefore your rating remains the same. No change.

**Or:** Your rating is 36. Canberra round is shot: Score of 531 achieved which gives you a rating of 39. Difference of 3 points. You divide the three by two which gives you 1.5. New rating is 37.

**Remember:** When reading the Handicap tables to determine the rating for the round shot, if your score does not exactly collate with the scores in the book the lower rating score is taken as can be seen below..

#### Canberra round:

Score of 520 gives you a rating of 38 Score of 531 gives you a rating of 39 Score of 525 gives you a rating of 38 as it is closer to the rating for 520.

Now you are all properly confused, I can tell you that all this work is done for you by your Club Recorder (PHEW) ! External competitions that members compete in should also be recorded at club level.

#### **When can my rating change:**

Ratings may change if a club member has (a) had an injury for a lengthy period of time, (b) belonged to another club and information has not been passed on (c) been out of archery and has again rejoined, (d) member changes type of equipment or (e) improved on their current rating.

In any of the above instances, the club recorder should follow the steps above, on the last five rounds submitted.

### **Why have handicap ratings:**

- your rating determines where you will be placed on the shooting line at Tournaments;
- it allows you to obtain classification badges;
- it allows handicap shoots to be conducted;
- but most importantly it tells you how your are performing as an archer.

The higher your rating the better you are performing. A high handicap rating is to be desired it is not a handicap !